### **Базовые понятия Internet**

#### Лекция 3

## **Экономика в Internet:**

- $\bullet$  Internet огромное рыночное пространство. В ближайшем будущем все расчеты будут с помощью:
	- Электронных денег
	- Компьютерных кредитных карт
- Маркетинг:
	- Электронная коммерция
	- Виртуальные магазины и киоски

# **Источники дохода в Internet:**

- *● Подписка* (оплата пользователем доступа к информации)
- *● Реклама* (рекламные баннеры и промоушн продукции)
- *● Товары и услуги* (продукция, которая продается через Internet)
- *● Транзакции* (обложение налогами денежных потоков)

# **Источники дохода в Internet:**

- Подписка: первыми доход получили провайдеры – в 1996 году – 1 млн. \$ в 2000 году – 4 млр. \$
- Реклама: в 1996 году доходы 74 млн. \$ в 2000 году доходы – 4.8 млр. \$
- Цены очень быстро падают: вначале было 50\$ за 1000 показов, сейчас – 3\$ за 1000 показов

# **Источники дохода в Internet:**

- *● Товары и услуги:* компания World Wide Waiter – еда через Интернет – www.waiter.com
- *● Транзакции* в настоящее время становятся основным источником доходов из сети. Но возникает много вопросов:
	- Кто займет центральное место?
	- Как будет работать банковская система?
	- Как будет осуществляться налогообложение?

## **Internet как СМИ**

- Internet объединяет в себе газеты, журналы, TV, радио
- Отличительная особенность интерактивность

# **Особенности Internet как СМИ:**

- Коммуникативный простор, не ограниченный ни во времени, ни в пространстве;
- Четко определенный канал доступа;
- Оптимальная прозрачность рынка (известные условия конкуренции);
- Активные пользователи, готовые к издержкам;
- Явная и высокая эффективность для клиента;
- Возможность разбиения клиентов на группы;
- Возможность статистического анализа;
- Возможность оперативной передачи актуальной информации;
- Широкие сферы деятельности издательское дело, торговля, бизнес, реклама, радио, телевидение и т.д.

#### Сравнительная таблица СМИ

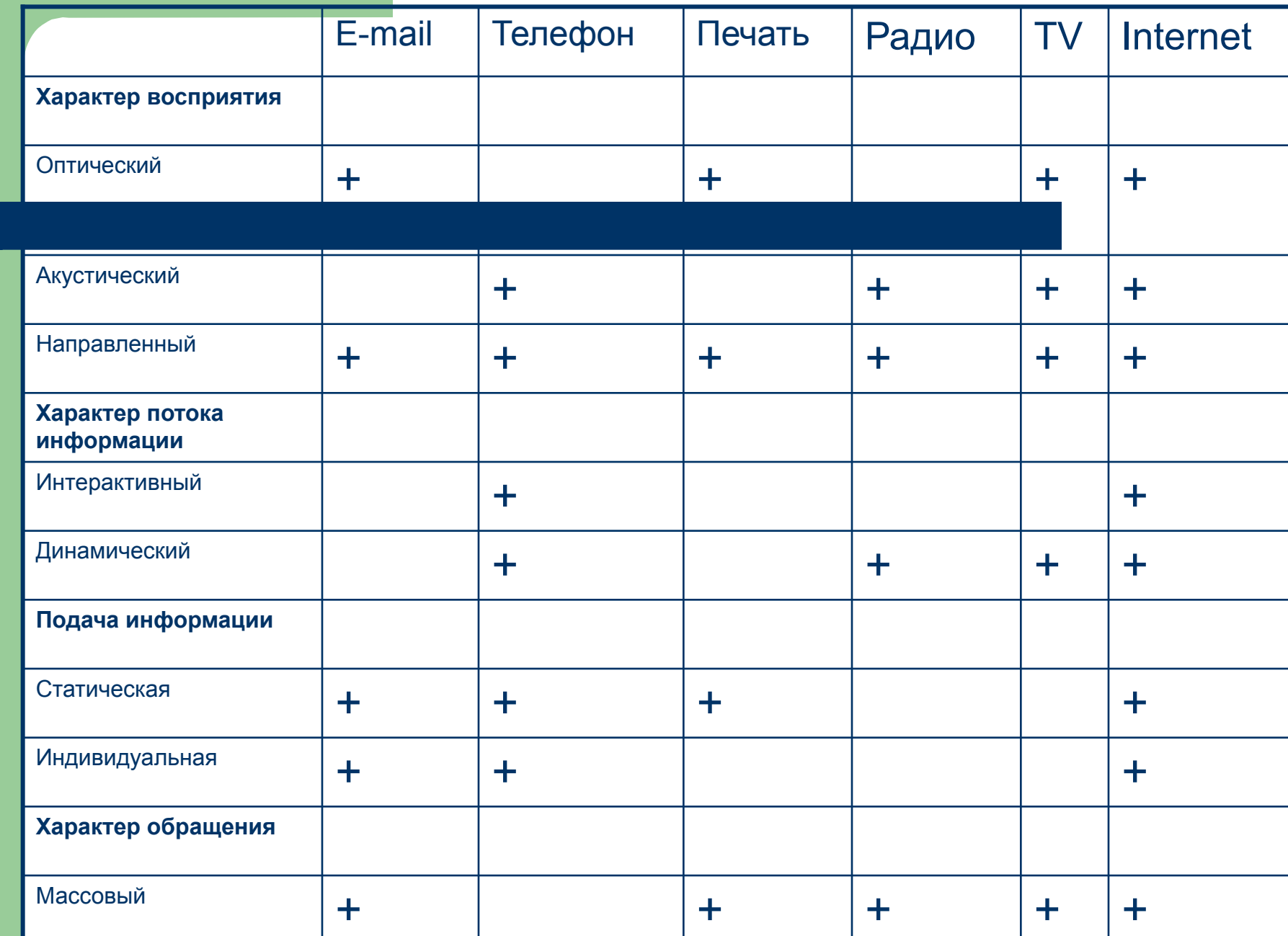

8

### **Вы сделали хороший сайт, как вас найдут клиенты?**

- Случайно, перебирая страницы Internet;
- Интуитивно, по названию;
- Через печатную и наружную рекламу;
- Через поисковые системы;
- Через каталоги;
- Через баннерные ссылки.

# **Выводы:**

- Необходимо зарегистрироваться в каталогах;
- Необходимо прописаться в поисковых системах;
- Необходимо участвовать в системах баннерного обмена.

### **Международные поисковые системы:**

- Alta Vista www.altavista.digital.com
- Excite www.excite.com
- Hot Bot www.hotbot.com
- Infoseek www.infoseek.com
- Lycos www.lycos.com
- Northern Light www.northernlight.com
- WebCrawler www.webcrawler.com

### **Международные каталоги:**

- Yahoo! www.yahoo.com
- Excite Net Directory www.excite.com
- InfoSeek Select Sites guide.infoseek.com
- $A2Z$  (Lycos) a2z.lycos.com
- GNN Select (WebCrawler)

– www .webcrawler.com

### **Российские поисковые системы:**

- Rambler www.rambler.ru
- Яndex www.yandex.ru
- Апорт! www.aport.ru
- $TeIa-Touck tela.dux.ru$
- Русская машина поиска –

search. interrussia.com

### **Российские каталоги:**

- $\bullet$  AY! www.au.ru
- Russia on Net www.ru
- Созвездие Internet www.stars.ru
- Internet столица www.data.ru
- Search search.sites.ru
- List.Ru www.list.ru
- Улитка www.ulitka.ru
- The List of Russian Web Servers weblist.ru
- Справочник www.pointer.ru

# **Принципы работы поисковиков:**

- *● Spider* (Crawler,Bot, Robot) посещает и считывает (индексирует) содержимое страниц) 1 раз в месяц
- *● БД считанного* (индексированного) Spider
- Программа формирования *запросов:* перебирает индексированное в БД и выдает результата по убыванию релевантности

# **Принципы работы каталогов:**

- Регистрируют в каталоги люди-модераторы системы;
- Для регистрации:
	- Нужно подать заявку с указанием желаемого ресурса;
	- Составить краткое описание сайта;
	- Составить список ключевых слов для поиска;
- Когда заявка рассмотрена:
	- Могут вообще отказать в регистрации;
	- Могут поместить в другой раздел (по мнению модератора)
	- Могут быть изменены описание или ключевые слова;
	- Повезет, и регистрация будет такой, как хотелось.

# **Гибриды:**

- Некоторые системы Excite, Infoseek это объединение системы и каталога:
	- Индексы добываются Spider
	- Каталог пополняется модераторами системы;

# **Каталог Yahoo!:**

- Это «король» каталогов, резко увеличивает траффик, если зарегистрироваться в нем. Многие On-Line магазины до 70% клиентов получают из него;
- Описание сайта для него 15 слов. Можно до 25, но модераторы могут сократить что-то важное;
- Можно посмотреть наиболее часто вводимые запросы;
- Страницы в каталоге идут в алфавитном порядке, но это важно только для пользователя, который сам ищет информацию. Поисковые системы выдают результат в порядке релевантности;

#### **Итак, успешная регистрация в поисковых системах это:**

- Все страницы проиндексированы;
- Они попадают в первую порцию 10-20 стр.;
- Независимо от построения запроса вы попадаете в первые ряды. Спектр ключевых слов и словосочетаний достаточно широк;
- Результат поиска заглавие и краткое описание страницы должен быть эффективным и привлекать внимание;
- Каждая система уникальные правила и соответственно, нельзя быть в первых рядах всех систем. Даже если вы попали в первую десятку, то обычно на ограниченное время.

#### **Маленькие хитрости регистрации:**

- Сделать несколько входных страниц, каждая из которых оптимизирована под конкретную систему, под конкретные ключевые слова;
- Увеличить количество ключевых слов;
- Важно местоположение ключевых слов. Наибольший вес заголовок страницы, выделенные слова, слова в начале страницы;
- Учитываются и служебные поля документа;
- Учитывается «густота» ключевых слов;
- Протестируйте сами ключевые слова, посетив различные поисковые системы и вводя их;
- Если страница полностью графическая, то нужно ввести специальный тег с ключевыми словами - <description>;
- Если вы не хотите регистрировать страницу <robots>

#### **Маленькие хитрости регистрации:**

- Можно создать HomePage и просто ждать, пока по ссылкам вы будете проиндексированы;
- Можно воспользоваться бесплатными серверамирегистраторами:
	- Submit it!
	- Add Me!
	- **WWW Broadcaster**
	- **Sputnik ADDER**
	- $\bullet$   $\oslash$  Submit
	- www.js.ru